# $94 - 120$

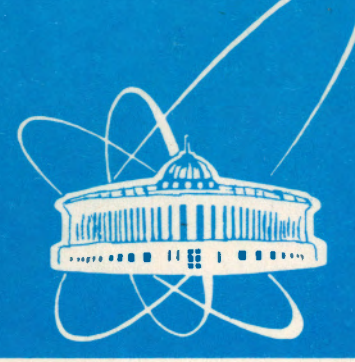

СООбЩЕНИЯ **Объединенного ИНСТИТУТА ядерных ИССЛЕДОВАНИЙ** дубна

P11-94-120

Е.В.Земляная

# SYSINT (SYSINTM) - KOMILJIEKC ПРОГРАММ ДЛЯ ЧИСЛЕННОГО РЕШЕНИЯ ЗАДАЧИ НА СОБСТВЕННЫЕ ЗНАЧЕНИЯ ДЛЯ СИСТЕМЫ ИНТЕГРАЛЬНЫХ УРАВНЕНИЙ

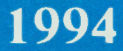

#### **ВВЕДЕНИЕ**

Программный комплекс SYSINT(SYSINTM) предназначен для численного решения системы  $L$  интегральных уравнений следующего вида:

$$
\vec{\Phi}(z) = \hat{Q}(x)\vec{\phi}(x) - \lambda \hat{R}(x)\vec{\phi}(x) + \int_{0}^{R} \hat{K}(x, x')\vec{\phi}(x')dx' = 0, \qquad (1)
$$
  

$$
z = (\lambda, \vec{\phi}(x)), \qquad \vec{\phi} = {\phi_1(x), \phi_2(x), ..., \phi_L(x)}
$$

с условнем нормировки

$$
\Gamma(z) = \int_{0}^{R} dz \sum_{l=1}^{L} \phi_{l}^{2}(z) - G = 0, \qquad (2)
$$

где

$$
\hat{Q}(x) = \begin{pmatrix} Q_{11}(x) & \dots & Q_{1L}(x) \\ \dots & \dots & \dots \\ Q_{L1}(x) & \dots & Q_{LL}(x) \end{pmatrix}, \qquad \hat{R}(x) = \begin{pmatrix} R_{11}(x) & \dots & R_{1L}(x) \\ \dots & \dots & \dots \\ R_{L1}(x) & \dots & R_{LL}(x) \end{pmatrix},
$$

$$
\hat{K}(x, x') = \begin{pmatrix} K_{11}(x, x') & \dots & K_{1L}(x, x') \\ \dots & \dots & \dots \\ K_{L1}(x, x') & \dots & K_{LL}(x, x') \end{pmatrix},
$$

 $Q_{lm}(x)$ ,  $R_{lm}(x)$ ,  $K_{lm}(x, x')$  — саданиме функции, обеспечивающие существование нетривнальных решений  $z^* = (\lambda^*, \vec{\phi}^*(x)).$ 

Итерационная схема разработана на основе непрерывного аналога метода Ньютона (НАМН) [1] с использованием предюженной в [2] модификации, обеспечивающей существенный выигрыш во времени при расчетах на векторных вычислительных системах.

Программиный комплекс был проверен на ряде тестовых задач и иснользованся для численного исследования уравнения Бете - Солинтера с потенциалом Гаусса в рамках модели яваркония [3].

В работе дается описание адгоритмов и параметров комплекса, рассматриваются особенности программиой реанноации и привонятся численные примеры, инпистрирующие его работу.

### 1. ОПИСАНИЕ АЛГОРИТМОВ 1.1. Алгоритм программы SYSINT

Согласно подходу, определяемому обобщенным НАМН [1], нелинейное функциональное уравнение в  $B-$  пространстве

$$
\mathcal{F}(x) \equiv \begin{pmatrix} \vec{\Phi}(x) \\ \Gamma(x) \end{pmatrix} = 0, \tag{3}
$$

преиставляющее исследуемую задачу, заменяется эволюционным уравнением по непрерывному параметру i

$$
\frac{d}{dt}\mathcal{F}(t, z(t)) = -\mathcal{F}(t, z(t)), \qquad 0 \leq t < \infty \tag{4}
$$

с начальным условлем  $z(0) = z_0$ . Обозначив  $\hat{A}(t) = \vec{\Phi}'_X(t, z(t)), z(t) =$  $(\lambda(t), \vec{\phi}(x))$ , получны для уравнения (1):

$$
\hat{A}(t)\frac{d\vec{\phi}(\boldsymbol{x},t)}{dt}=\lambda_{t}'(t)\hat{R}(\boldsymbol{x})\vec{\phi}(\boldsymbol{x},t)-\vec{\Phi}(t,z(t)).
$$
\n(5)

Вводя дискретную сетку по непрерывному параметру  $t: \{0 = t_0 <$  $t_1 < ... < t_k < ...$  и обознатая  $z_k = z(t_k)$ ,  $\lambda_k = \lambda(t_k)$ ,  $\phi_k(x) = \tilde{\phi}(x, t_k)$ ,  $\hat{A}_k = \hat{A}(t_k), \ \vec{\Phi}_k = \vec{\Phi}(t_k, x(t_k)), \ \vec{\Phi}_k(x) = \vec{\phi}_k'(x, t_k), \ \mu_k = \lambda'_i(t_k), \ \text{more}$ аппроиснышли задачи (5) по схеме Эйлера получаем формулы, определяющие итерапионный процесс:

$$
\begin{cases} \vec{\phi}_{k+1}(x) = \vec{\phi}_k(x) + \tau_k \vec{\sigma}_k(x), \\ \lambda_{k+1} = \lambda_k + \tau_k \mu_k, \end{cases} \tag{6}
$$

где

$$
\vec{v}_k(x) = -\vec{v}_k^{(1)}(x) + \mu_k \vec{v}_k^{(2)}(x), \qquad (7)
$$

$$
\hat{B}_k = \hat{A}_k^{-1},\tag{8}
$$

$$
\bar{v}_k^{(1)}(x) = \hat{B}_k \vec{\Phi}_k, \tag{9}
$$

$$
\vec{v}_k^{(2)}(x) = \hat{B}_k \hat{R}(x) \vec{\phi}_k(x), \qquad (10)
$$

 $\mu_k$  BIFURCHECTICE HO YCHOBES HODMEDOBEN  $(2)$ :

$$
\mu_k = \frac{G - \int_0^R dz \sum_{l=1}^L (\phi_l)_k^2(x) + 2 \int_0^R dz \sum_{l=1}^L (v_l^{(1)})_k(x) (\phi_l)_k(x)}{2 \int_0^R dz \sum_{l=1}^L (v_l^{(2)})_k(x) (\phi_l)_k(x)}.
$$
(11)

Вычисляя ния каждого оначения  $t_k$  итерационные поправки  $\vec{v}_k(x)$ ,  $\mu_k$ **E HIST**  $T_k$ **, HOHY TSOM HOROE HDEOHEMENES**  $x_{k+1}$  **i pellement**  $x^*$ **.** 

Итераннонный процесс поджен продолжаться до тех пор, нова не бупет выполнено соотношение

$$
\delta_k = || \vec{\Phi}_k || \le \epsilon, \tag{12}
$$

гне  $\epsilon > 0$  — заранее зацанное малое число, а невязка  $\delta_k$  может вычисляться по одной не формул:

$$
\delta_k = \max_{l=1,L} \max_x |(\Phi_l)_k| \tag{13}
$$

**SHE** 

$$
\delta_{\mathbf{k}} = \int\limits_{0}^{R} d\mathbf{z} \sum\limits_{l=1}^{L} (\Phi_{l})_{\mathbf{k}}^{2} . \qquad (14)
$$

#### 1.2. Алгоритм программы SYSINTM

Перейдем к описанию модифицированного апторитма [2]. Вместо уравнения (3) рассматривается система следующего вида:

$$
\begin{cases}\n\mathcal{F}(z) = 0, \\
\mathcal{B}\mathcal{A} - \mathcal{I} = 0,\n\end{cases} (15)
$$

где  $A = \mathcal{F}'_s(x), B = A^{-1}, I$  — ениничный оператор.

Вводя непрерывный параметр  $t(0 \lt t \lt \infty)$  и переходя и системе эволюционных уравнений, нолучаем:

$$
\begin{cases}\n\frac{d}{dt}\mathcal{F}(t, z(t)) = -\mathcal{F}(t, z(t)),\\ \n\frac{d}{dt}[B(t)\mathcal{A}(t) - \mathcal{I}] = \mathcal{I} - B(t)\mathcal{A}(t).\n\end{cases}
$$
\n(16)

В соответствик с  $(16)$  для уравнения  $(1)$  имеем:

$$
\begin{cases}\n\hat{A}\frac{d\vec{\phi}(\boldsymbol{x},t)}{dt} = -\lambda_{t}'(t)\hat{R}(\boldsymbol{x})\vec{\phi}(\boldsymbol{x},t) - \vec{\Phi}(t,\boldsymbol{x}(t)),\\
\frac{d}{dt}[\hat{B}(t)\hat{A}(t) - \hat{I}] = \hat{I} - \hat{B}(t)\hat{A}(t).\n\end{cases}
$$
\n(17)

После дискретизации непрерывного нараметра і получаем на основе схемы Эйнера снедующую ктерационную схему:

$$
\begin{cases}\n\vec{\phi}_{k+1}(x) = \vec{\phi}_k(x) + \tau_k \vec{v}_k(x), \\
\lambda_{k+1} = \lambda_k + \tau_k \mu_k, \\
\vec{B}_{k+1} = \vec{B}_k + \tau_k \vec{W}_k,\n\end{cases}
$$
\n(18)

где  $\vec{v}_k(x)$  вычисляется с помощью формул (7),(9),(10), а  $\mu_k$  определяется по формуле  $(11)$ .

Формула пия итерапнонной поправки  $\hat{W}_k$  имеет виц:

$$
\hat{W}_k = [\hat{I} - \hat{B}_k(\hat{A}_k + \hat{A}'_{k\tau})]\hat{B}_k. \tag{19}
$$

 $\hat{W}_{L}$  может также вычисляться по более простой формуле, полученной на основе работы [4]:

$$
\hat{W}_k = [\hat{I} - \hat{B}_k \hat{A}_k] \hat{B}_k. \tag{20}
$$

Сдиако при этом, как показани вычисления, сужается область сходимости итерапионной схемы.

Таким образом, имея начальное приближение  $z_0$  и  $\hat{B}_0$ , можно последовательно найти все приближения  $z_t$  и  $\hat{B}_k$ . Итерационный процесс продолжается до выполнения неравенства (12). Расчеты полазывают, что в качестве начального приближения  $\hat{B}_0$  лучше всего использовать  $\hat{B}_0 = \hat{A}^{-1}(z_0).$ 

#### 1.3. Алгоритмы вычисления параметра  $\tau_k$

Шаг ть но непрерывному параметру і может вычисляться по одному не следующих апгоритмов [5]:

 $\mathbf{1}$ 

$$
\tau_k=\tau_0=const,\qquad 0<\tau_0\leq 1,
$$

 $2<sub>1</sub>$ 

$$
\tau_k = \begin{cases} \min(1, 2\tau_{k-1}), & \delta_k \leq \delta_{k-1}, \\ \max(\tau_0, \tau_{k-1}/2), & \delta_k > \delta_{k-1}, \end{cases}
$$

 $3.$ 

$$
\tau_k = \begin{cases} \min(1, \tau_{k-1} \frac{\delta_{k-1}}{\delta_k}), & \delta_k \leq \delta_{k-1}, \\ \max(\tau_0, \tau_{k-1} \frac{\delta_{k-1}}{\delta_k}), & \delta_k > \delta_{k-1} \end{cases}
$$

 $\ddot{4}$ .

$$
\tau_k=max(\tau_0,\frac{\delta_{k-1}}{\delta_k(1)+\delta_{k-1}}),
$$

где  $\delta_k(1)$  — невязка на k-й итерации для  $\tau_k = 1$ .

5. На равномерной сетке  $\omega_{\tau}$  отрезка [0, 1] с шагом  $\Delta \tau$  вычисляется последовательность невлоок  $\delta_k$  и выбирается значение  $\tau_k$ , которому соответствует минимальное вначение невязки.

В апгоритмах 2,3,5 дня вычисления  $\delta_k$  используется формула (13), в ангоритме 4 невнога  $\delta_k$  вычисляется по формуле (14).

#### 2. ПРОГРАММНАЯ РЕАЛИЗАЦИЯ 2.1. Дискретное представление

Аппроксимация системы (1) на дискретной сетке по аргументу  $x$ ,  $(0 = x_1, x_2, ..., x_N = R)$  c werow  $h_i = x_{i+1} - x_i$  since B to the  $x_i$   $(i =$  $1, ..., N$  следующий вид:

$$
\Phi_l(\lambda, \tilde{\phi}(\boldsymbol{x}_i)) = \sum_{m=1}^L (Q_{lm}(\boldsymbol{x}_i) - \lambda R_{lm}(\boldsymbol{x}_i)) \phi_m(\boldsymbol{x}_i) +
$$
  
+ 
$$
\sum_{m=1}^L \sum_{j=1}^N K_{lm}(\boldsymbol{x}_i, \boldsymbol{x}_j) \phi_m(\boldsymbol{x}_j) \xi_j = 0, \qquad l = 1, ..., L.
$$

Коэффициенты  $\xi_i$  зависят от способа численного интегрирования. При этом порядок сходимости численного решения за к точному решению <sup>2</sup> соответствует порядку точности выбранной квадратурной формулы, что подтверждается расчетами из последовательности стущающихся  $c$ e $\mathbf{ro}$  [2].

Программа написана на языке FORTRAN, реапизована на ЭВМ VAX-8350, PC AT/XT-386, CONVEX C120 x SUN SPARK STATION.

Для вычисления  $\hat{B}_k = \hat{A}_k^{-1}$  (формула (8)) в программе SYSINT используется подпрограмма MATIN2 не библиотеки CERNLIB [6].

#### 2.2. Подпрограммы пользователя

Подпрограмма SUBROUTINE KSI(N,X,TKSI), предназиваченная дня вычасления коэффициентов  $\xi_i$ , должна быть составлена пользователем. Эдесь N и X — соответственно число точек и массив узлов дискретной сетія по аргументу  $x$ , TKSI — массив коэффициентов  $\xi_i$ . Массивы X I TKSI имеют размерность N.

Пользователь должен также составить и включить в комплекс следующие подпрограммы - функции:

 $QQ(XI, L, M)$  для вычисления  $Q_{lm}(x_i)$ ,  $RR(XI, L, M)$  для вычисления  $R_{lm}(x_i)$ , YK(XI,XJ,L,M) gas BETRCHONNA  $K_{lm}(x_i, x_j)$ .

#### 2.3. Описание параметров программ SYSINT и SYSINTM

Обращение к комплексам SYSINT и SYSINTM осуществляется онераторами

CALL SYSINT (N, LM, LMN, X, EV, FI, TAU0, NTAU, GNORM EPS, NMAX, F, V, V1, R1, R2, R3, B),

CALL SYSINTM (N. LM, LMN, X, EV, FI, TAU0, NTAU, GNORM, EPS. NMAX, F, V, V1, R1, R2, R3, B, W, A, NMOD).

 $N-$  число узлов сетти по артументу л.

LM - число уравнений системы (1).

 $LMN$  - равмерность рабочкх массивов, IMN=N UM.

 $X$  - масски vonos сетки по  $x$  разнерности N.

 $EV = \text{co6}$ ственное значение  $\lambda$ . При обращении и программе отому параметру присваннается начальное приближение для собственного оначения  $\lambda_0$ , после окончания работы программы одесь находится  $k$ -е приближение  $\lambda_L$ .

 $FI$  — пвумерный массив размерности LM $\times$ N. При обращении к программе в нем задается начальное приближение  $(\phi_l)_0(x_i)$ ,  $(l = 1, ..., L$  $i = 1, ..., N$ ), на выходе вдесь находится полученное решение  $(\phi_i)_k(x_i)$ .

 $TAU0$  — начальное вначение шага  $\tau_0$ .

NTAU — номер апгоритма вычисления  $\tau_k$  но п.1.3.

 $GNORM$  — оначение  $G$  но условия кормировки (2).

**EPS** - **GARANCE MANOE TECNO**  $\epsilon > 0$  **in coornomensa** (12).

NMAX - малсимально допустимое число итераций k. При его превышении происходит выход не программы.

F, V, V1, R1, R2, R3, B - рабочие массивы. Массивы F, V, V1, R3 имеют размерность LMN. Массивы R1, R2 имеют размерность N. Двумерный массив В имеет размерность LM×N.

W. А - дополнительные двумерные рабочке массивы программы SYSINTM, имеющие размерность LMxN.

 $NMOD$  — нараметр модифинированного анторитма. При  $NMOD=1$ итерационная поправка  $\dot{W}_k$  должна вычисляться по формуле (19). Если NMOD=2, To  $\hat{W}_k$  BETECHMETCA NO CODMVER (20).

# 3. ЧИСЛЕННЫЕ РЕЗУЛЬТАТЫ 3.1. Случай одного уравнения

Уравнение Шредингера в имнульском представлении для кулоновского взаимодействия [7] представилет собой задату на собственные значения пля опного интегрального уравнения

$$
\Phi(z) \equiv (p^2 - \lambda) \mathbf{y}(p) - 2 \tilde{Z} \int_0^{\infty} dp' ln \left| \frac{p + p'}{p - p'} \right| \mathbf{y}(p') = 0 \tag{21}
$$

с условнем нормировки  $\int_a^{\infty} y^2(p) dp = 1$ ,

где  $\mathbf{z} = (\mathbf{y}(\mathbf{p}), \lambda), \lambda = 2E, \lambda$  — собственные значения,  $E$  — уровни энергии. Одно не аналитических решений при  $\tilde{Z}=1$  имеет вид:

$$
\lambda_1^n = -1, \; \mathbf{y}_1^n(p) = \sqrt{\frac{2}{\pi}} \quad \frac{p}{(p^2+1)^2}.
$$

Решение этого уравнения подробко рассматривается в работе [2].

В таблице 1 представлены оначения  $\lambda_k$  и  $\delta_k$ , полученные в результате работы программ SYSINT и SYSINTM. Вычисления провоциись на равномерной сетке по аргументу р при  $R=30$ ,  $N=301$ ,  $EPS=0.0001$ , NTAU=3, TAU0=0.2,  $\lambda_0 = -0.9$ ,  $\phi_0(x) = x \cdot exp(-x)$ . Koo $\phi$  $\phi$ Munenth  $\{\xi_i\}$  выбраны в соответствии с формулой Грегори [8]. Начальное вна-**TERME REMISTE**  $\delta_0 \simeq 0.1$ .

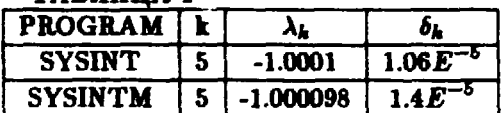

TARNWHA 1

Оба апгоритма, как видно но таблицы 1, при одних и тех же оначе-**NEAX BXONEMX RADAMETDOB EMENT HOCHE ONENAIOBOFO VECHA HTEDAHHI A** близкие значения  $\lambda_k$  и  $\delta_k$ .

## 5.2. Тестовая садача для случая двух уравнений

Тестовы вадача для системы (1) при  $L = 2$  имеет следующий виц:

$$
\hat{Q}(x) = \begin{pmatrix} 1 & 0 \\ 0 & 1 \end{pmatrix}, \hat{R}(x) = \begin{pmatrix} 1 & 0 \\ 0 & 1+x-\frac{1}{x} \end{pmatrix}, \hat{K}(x, x') = \begin{pmatrix} x' & -1 \\ \frac{x^3}{x'} & \frac{-x}{x'^2} \end{pmatrix}.
$$
\n(22)

SCHOBE EOPMEDOBLE  $\int_a^R dx(\phi_1^2(x) + \phi_2^2(x)) - G = 0, G = 1/3 + 1/5, R = 1.$ AMARITITICILOS pelmente CAMATI (22)  $\lambda^* = 1$ ,  $\phi_1^*(x) = x$ ,  $\phi_2^*(x) = x^2$ . Вычисления проводились на равномерной сетие по  $z$  с шагом  $h = 0.05$ . Коеффициенты { $\xi_i$ } вычислялись в соответствии с формулой Симпсона [8]. Результаты счета при начальном приближении  $\lambda_0 = 1.01$ ,  $\phi_{ln}(x) = \phi_l^*(x \cdot 0.01)$ , NTAU=3, TAU0=0.1, EPS=0.0001 приведены в таблице 2. Начальное сиачение невясии  $\delta_0 \simeq 24.2$ .

TARINHA 2

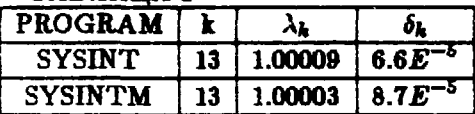

#### 3.3. Задача Вете - Солпитера

Система уравнений Бете - Соппитера пля исердосталя римх мезонов с гауссовским нотеминалом имеет следующий вид [3]:

$$
MU_{\binom{1}{1}}(p) = E_{\sharp}(p)U_{\binom{1}{2}}(p) -
$$
\n
$$
-2\int_{0}^{\infty} dq \left[C_{p}^{\left(-\right)}C_{q}^{\left(-\right)}V_{1}(p,q) + S_{p}^{\left(-\right)}S_{q}^{\left(-\right)}V_{2}(p,q)\right]U_{\binom{1}{2}}(q),
$$
\n(23)

где

$$
V_1(p,q) = \beta[exp(-\beta^2(p^2+q^2))sk(2\beta^2pq)],
$$
  
\n
$$
V_2(p,q) = \frac{1}{2\beta}[exp(-\beta^2(p^2+q^2))(2\beta^2pqck(2\beta^2pq) - sk(2\beta^2pq))],
$$
  
\n
$$
C_p^{(\pm)} = cos(v_1(p) \pm v_2(p)), \quad S_p^{(\pm)} = sin(v_1(p) \pm v_2(p)),
$$

 $v_1(p), v_2(p) \equiv E_1(p), E_2(p)$  – pemenus ypanienus Hinuntepa - Jaŭcona [3] дия кварка и антикварка с массами  $m_{01}$  и  $m_{02}$ ,  $E_t(p) = E_1(p) + E_2(p)$  полная эпергия мезона,  $M$  — собственное эначение (масса связанного состоянии),  $U_{(1)}$  - волновые функции мезона. Усновне нормировки **TMeeT BII:** 

$$
\frac{4N_C}{M}\frac{1}{(2\pi)^3}\int d\mathbf{q}U_1(\mathbf{q})U_2(\mathbf{q})=1, \qquad N_C=12.
$$

В таблице 3 приведены результаты работы программ SYSINT и SYSINTM при снедующих оначеннях параметров садачи:  $m_{01} = m_{02} =$ 0.1,  $\beta = 3$ . Вычисления выполнены на интервале [0, R],  $R = 5$  с равномерным шагом дискретной сетки  $h = 0.1$  при NTAU=3, TAU0=0.1,  $EPS = 0.0001$ . В качестве начального приближения используется  $M_0 =$ 

0.5,  $U_{0\binom{1}{2}}(p) = p \cdot exp(-p)$ . Начальное сначение невяски при этом  $\delta_0 \simeq 1.2$ .

| і Арлица з     |    |             |               |  |  |  |
|----------------|----|-------------|---------------|--|--|--|
| <b>PROGRAM</b> |    |             |               |  |  |  |
| <b>SYSINT</b>  |    | 10   0.5776 | $2.04E^{-5}$  |  |  |  |
| <b>SYSINTM</b> | 10 | 0.5776      | $12.53E^{-5}$ |  |  |  |

 $min<sub>1</sub>$ 

### 3.4. Сравнительный аналио временных характеристик

Из сравнения описанных в п.1.1 и в п.1.2 итерационных схем винно, что з моннфинированном алгоритме одно обращение матрицы  $\hat{A}$ заменяется на цва матричных умножения. Так как в скалярном варжанте реализации время очного обращения матрицы близко ко времени умножения двух матриц [8], то при одинаковых входных данных время работы программы SYSINTM полжно быть примерно в два раза больше времени программы SYSINT. Однако с точки врения векторизадин операнний умножение матриц более предпочтительно, чем обрашение матрицы. Поэтому при работе на векторных вычислительных системах можно ожидать, что программа SYSINTM будет работать быстрее. Следует отметить, что обе программы используют соответствующие стандартные программы пинейной аптебры без каких-либо специальных оптимизаций применительно к операционным системам я особенностам различных ЭВМ.

В таблице 4 для задач (21), (22) и (23) приведены времена счета на ЭВМ VAX-8350 и CONVEX С120 с использованием и без использования веггоризации, а также отношение  $T/T$ вект (для CONVEX C120), характерноующее свойство "ускорения вычислений" этих схем.

|        |                | тупяны т            |           |               |               |  |
|--------|----------------|---------------------|-----------|---------------|---------------|--|
| Эадата | Program        | $\overline{T(vax)}$ | T(convex) | TBexT(convex) | $T/T$ bekr    |  |
| (21)   | <b>SYSINT</b>  | 1'17''              | 25.33''   | 11.68''       | $\approx 2.1$ |  |
| (21)   | <b>SYSINTM</b> | 2'19''              | 72.47''   | 8.02''        | $\approx 9.1$ |  |
| (22)   | <b>SYSINT</b>  | 1'31''              | 38.51''   | 15.75''       | $\cong$ 2.4   |  |
| (22)   | <b>SYSINTM</b> | 3'01''              | 100.47''  | 9.07''        | $\cong$ 11.2  |  |
| (23)   | <b>SYSINT</b>  | 5'06''              | 101.60''  | 69.84''       | $\cong$ 1.4   |  |
| (23)   | <b>SYSINTM</b> | 9'22''              | 232.01''' | 47.06''       | $\cong$ 5.0   |  |

**TANHITA** 

Из данных таблицы 4 можно сделать вывод, что по временным характеристикам модифицированный авторитм программы SYSINTM является более эффективным для векторной вычислительной системы.

Эффективность программы может быть эначительно повышена при использовании специальных приемов векторизации и, особенно, распарадлеливания вычислений на многопроцессорных системах.

Автор благодарит Пусынина И.В. и Пусынину Т.П. са поддержку, винмание и работе, полезные советы и замечания.

#### ЛИТЕРАТУРА

- 1. Жаннав Т., Пусынин И.В. ЖВМиМФ, 1992,32, 1, с.3; Жаннав Т., Пуомини И.В. - ЖВМиМФ, 1992,32, 6, с.846.
- 2. Puzynin L.V., Amirkhanov I.V., Puzynina T.P., Zemlyanaya E.V. - JINR Rapid Comm. 5[62]-93, Dubna, 1993, c.63.
- 3. Амирханов И.В., Земляная Е.В., Первушин В.Н., Пусынин И.В., Пусынина Т.П., Саринов Н.А., Стриж Т.А. - ОИЯИ, Р11-94-74, Пубна. 1994.
- 4. Давиденко Д.Ф. ИАЭ им.И.В.Курчатова, ИАЭ-1963, Москва, 1970.
- 5. Пусыник И.В., Пусыника Т.П., Стриж Т.А. ОИЯИ, Р11-87-332, Пубив. 1987: Пуоынина Т.П. - ОИЯИ, Р11-89-728, Дубив, 1989; Амиржанов И.В., Земниная Е.В., Пуоминина Т.П. - ОИЯИ, Р11-91-87, Дубна, 1991.
- 6. CERN Computer Centre, Program Library, Geneva, 1988.
- 7. Бете Г., Солпитер Э.; Квантовая механика атомов с одним и двумя электронами. - М.: Фиоматтие , 1960.
- 8. Калитини Н.Н. Численные метоны. М.: Наука: . 1978.

#### Рукопись поступила в издательский отдел б апреля 1994 года.